## **Zakres materiału DSOP LI0 Semestr zimowy 2013/2014 (ćwiczenia)**

1. a) Otwieranie i zamykanie sesji b) **ssh** 

2. Operacje na plikach: a) **cat** b) **chmod**  c) **cp** d) **ln** e) **mv** f) **rm** g) **umask** 

3. Operacje na katalogach: a) **cd** b) **ls**  (opcje l,a) c) **mkdir** d) **pwd** e) **rmdir** 

4. Operacje na procesach: a) **kill** b) **ps**  c) **time** d) potoki e) **tee** f) przeadresowywanie wejścia/wyjścia

5. a) podręcznik **man** b) opcja "**--help**" poleceń

6. Operacje na plikach tekstowych: a) **cmp**  b) **diff** c) **grep** d) **head** e) **more** f) **sort**  g) **tail** h) **wc** 

7. Polecenia ogólnego przeznaczenia: a) **bc**  b) **cal** c) **clear** d) **date** e) **finger**  f) **passwd** g) **who**

8. Powłoka bash a) definiowanie zmiennych i odczytywanie ich wartości b) zmienne **HOME**, **PATH, PS1**, **PS2** c) **echo** d) **env**  e) **exit** f) **export**

9. Powłoka bash a) metasymbole powłoki: **/, ;, &, &&, \*, ?, (), {}, [], |, ||, >, <, >>, <<, \$, \, ., .., #** b) cudzysłowia: **" "**, **' '**, **``** c) zasady cytowania metasymboli

10. Skrypty powłoki (bash): a) tworzenie i uruchamianie skryptów b) parametry pozycyjne c) **shift** d) zdanie warunkowe **if**  e) **test** f) pętla **for** g) pętla **while** h) selektor **case** i) **eval** j) **expr** k) **read** 

11. Język C: a) kompilator **gcc** (opcje o,l) b) **make** c) **touch** 

12. Funkcje systemowe dotyczące plików: a) **close** b) **creat** c) **open** d) **read** e) **write** 

13. Funkcje systemowe dotyczące procesów: a) **execl** b) **exit** c) **fork** d) **getpid**  e) **getppid** f) **wait** 

14. Źródła wybranych poleceń: a) **cat** b) **echo** c) **od** d) **wc** 

15. Praca w sieci: a) **ifconfig** b) **netstat** c) **ping**

16. a) Otwieranie i zamykanie konsoli tekstowej b) **CMD** c) **START** d) **TITLE** 

17. Operacje na plikach a) **ATTRIB** b) **COPY**  c) **DEL/ERASE** d) **REN/RENAME** e) **XCOPY** 

18. Operacje na katalogach: a) **CD/CHDIR**  b) **DIR** c) **MD/MKDIR** d) **RD/RMDIR** e) **TREE** 

19. a) Operacje na procesach b) manager zadań

20. a) Pomoc systemowa b) polecenie **HELP**  c) opcja "**?**"

21. Operacje na plikach tekstowych: a) **FC**  b) **FIND** c) **MORE** d) **SORT** e) **TYPE** 

22. Polecenia ogólnego przeznaczenia: a) **CLS** b) **DATE** c) **EXIT** d) **PATH** e) **PROMPT**  f) **TIME** 

23. a) definiowanie zmiennych i odczytywanie ich wartości b) **SET**  c) zmienne **PATH, PROMPT** d) metasymbole **%**, **/, \*, ?, |, >, <, >>, \, ., ..** 

24. Programy wsadowe: a) tworzenie i uruchamianie programów wsadowych b) **BREAK**  c) **CALL** d) **ECHO** e) **FOR** f) **GOTO** g) **IF**  h) **PAUSE** i) **REM** j) parametry pozycyjne k) **SHIFT**

25. Praca w sieci: a) **IPCONFIG** b) **NET**  c) **PING** 

## **Harmonogram zajęć**

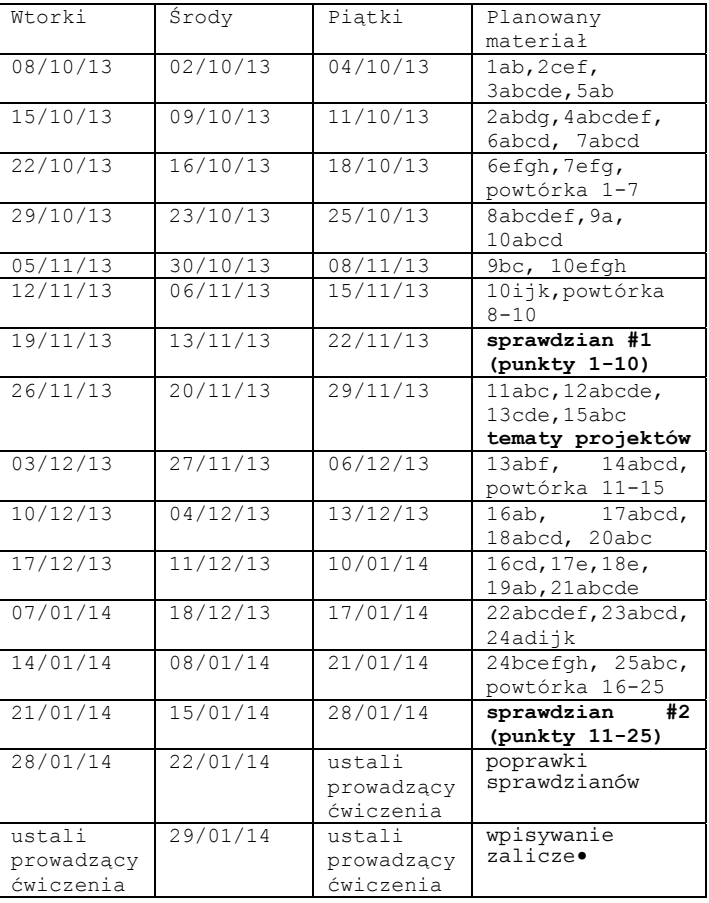